# $\boxed{1}$  TREINAWEB\_

## **CONTEÚDO PROGRAMÁTICO**

# Laravel - Eloquent ORM

Carga horária: 14 horas

TreinaWeb Tecnologia LTDA CNPJ: 06.156.637/0001-58 Av. Paulista, 1765 - Conj 71 e 72 São Paulo - SP

### **CONTEÚDO PROGRAMÁTICO**

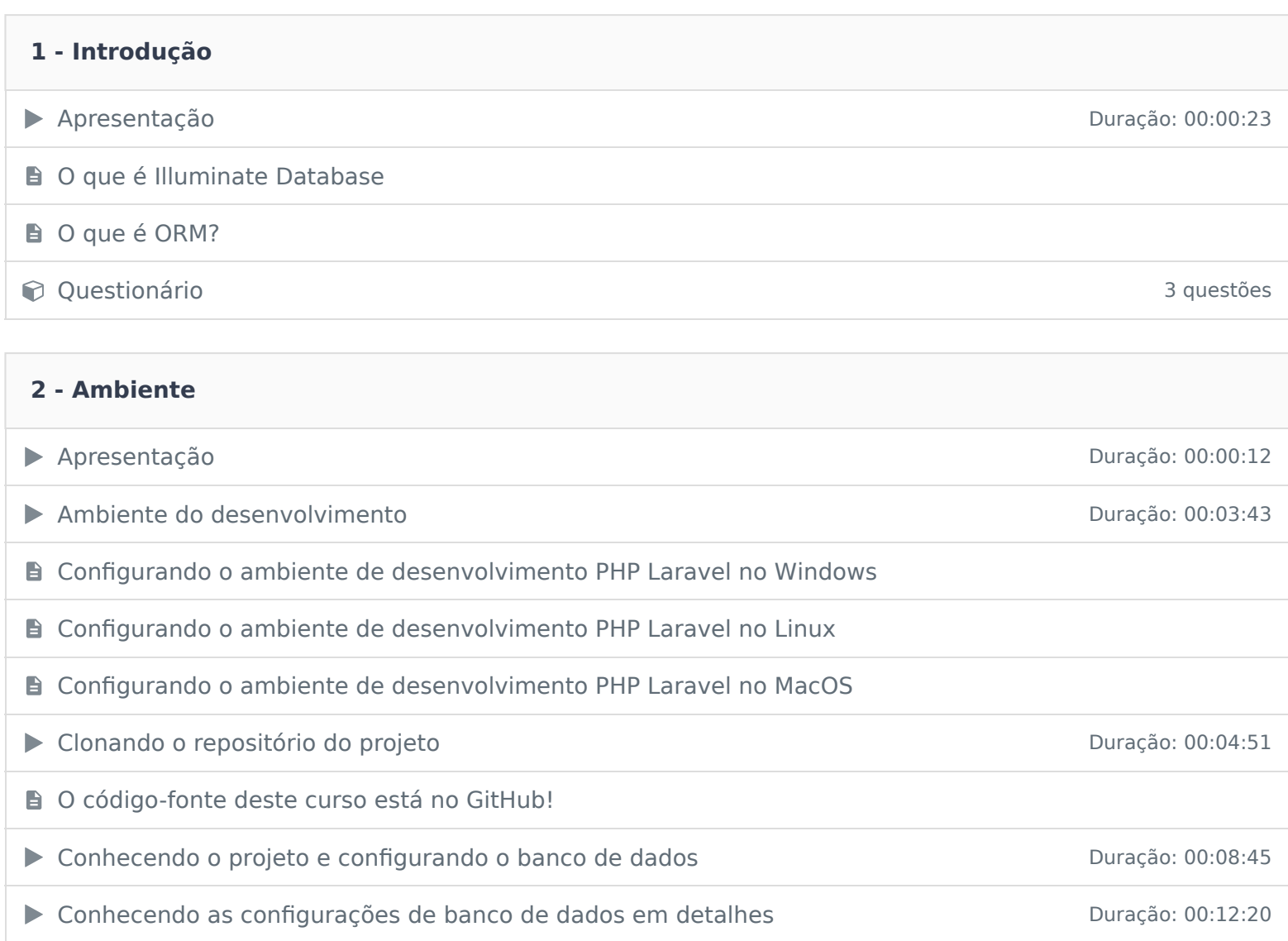

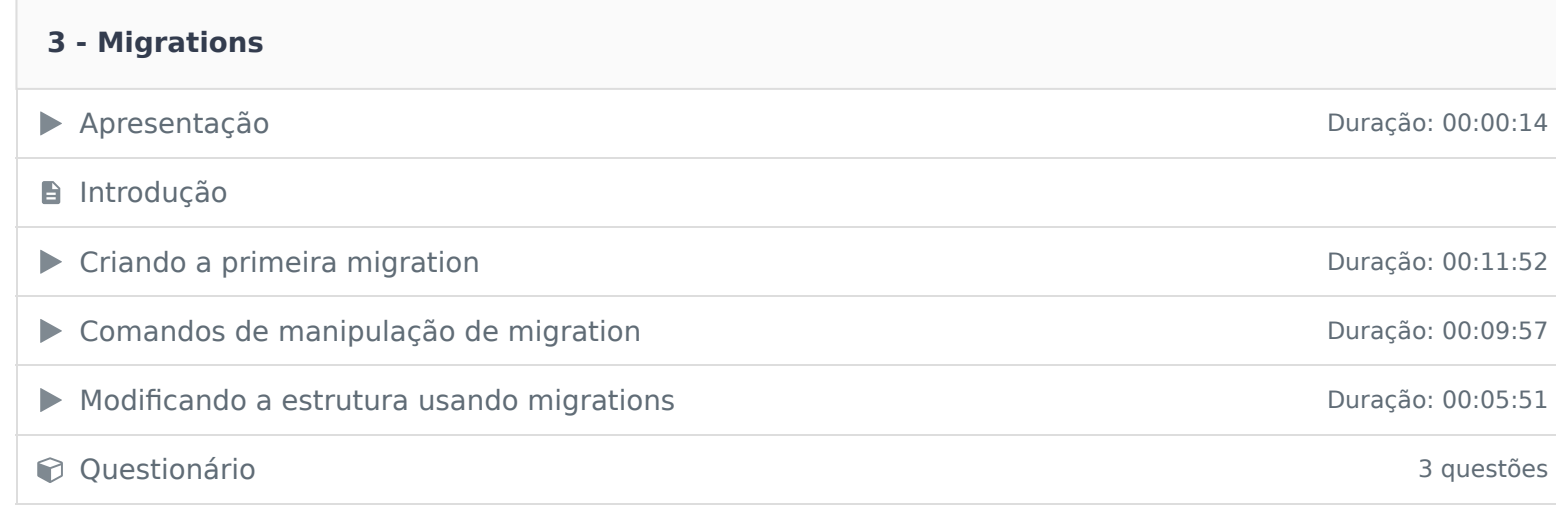

#### **4 - Models**

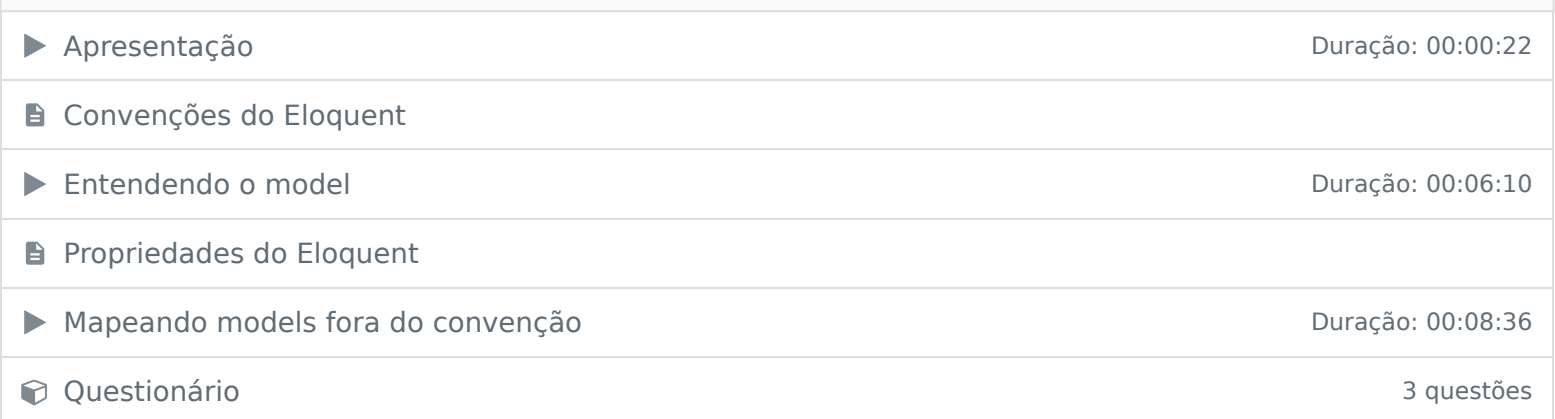

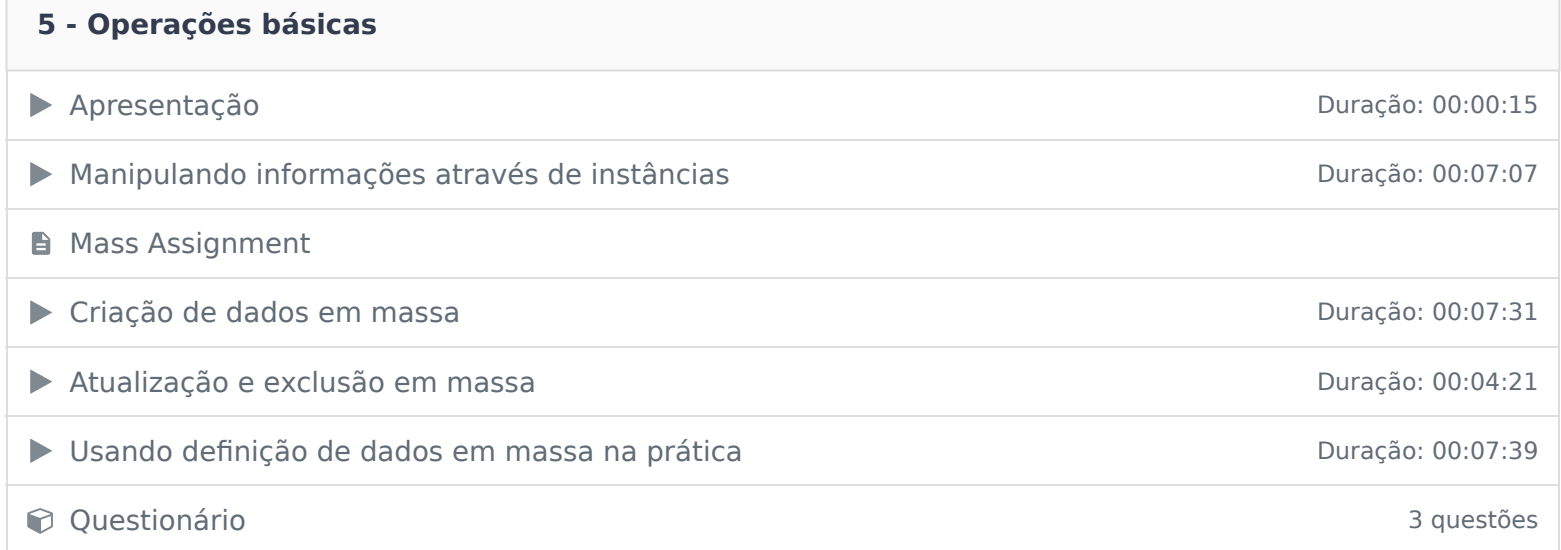

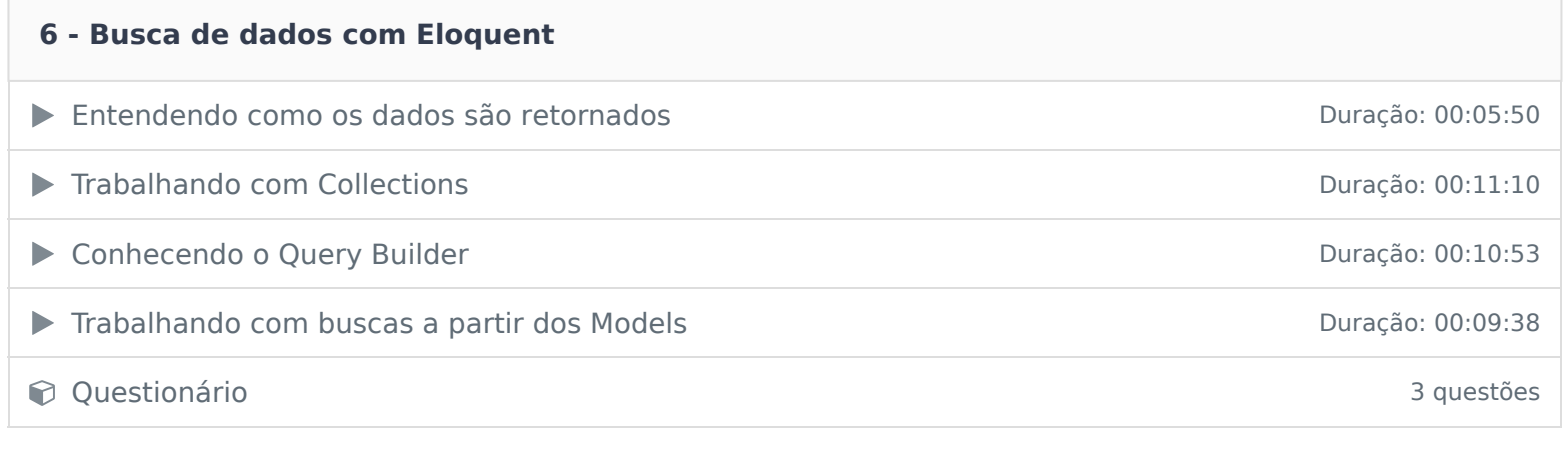

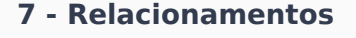

→ Apresentação Duração: 00:00:09

**E** Introdução

**B** Relacionamento 1 para 1

**B** Relacionamento 1 para N

**Relacionamento N para N** 

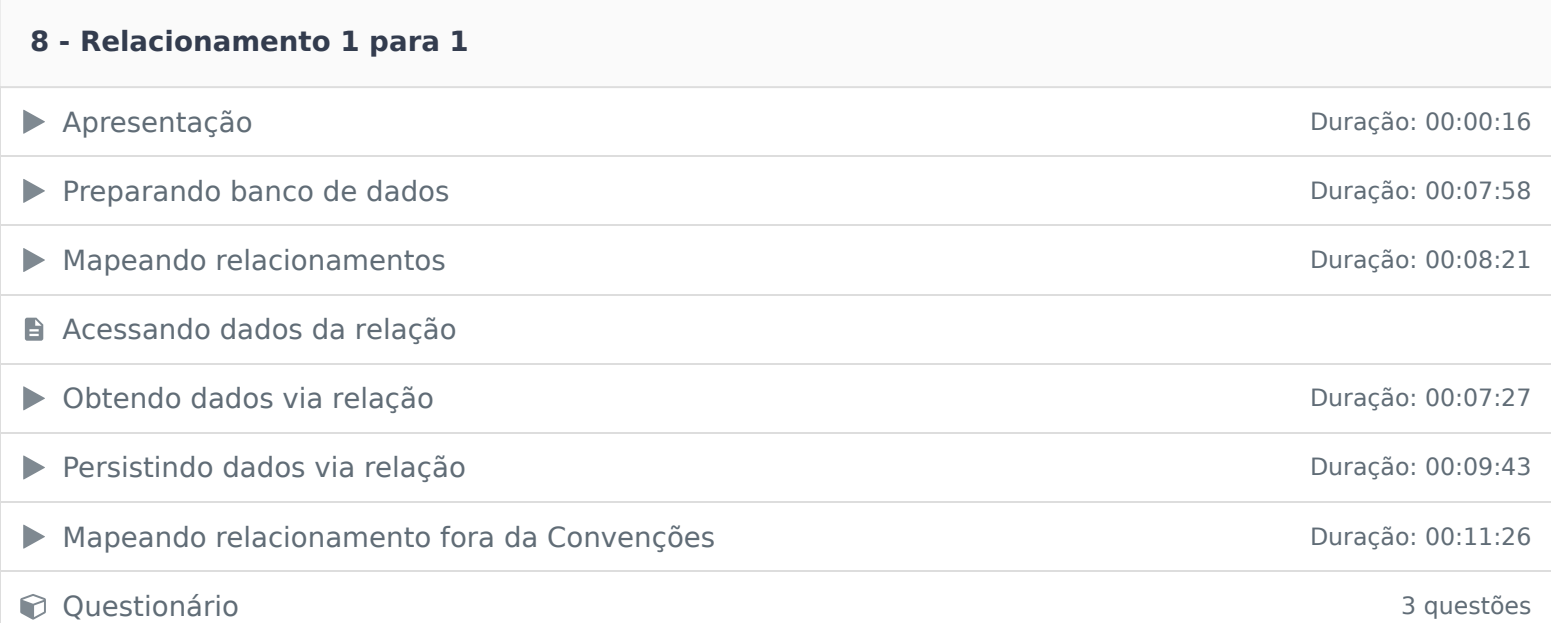

#### **9 - Relacionamento 1 para N**

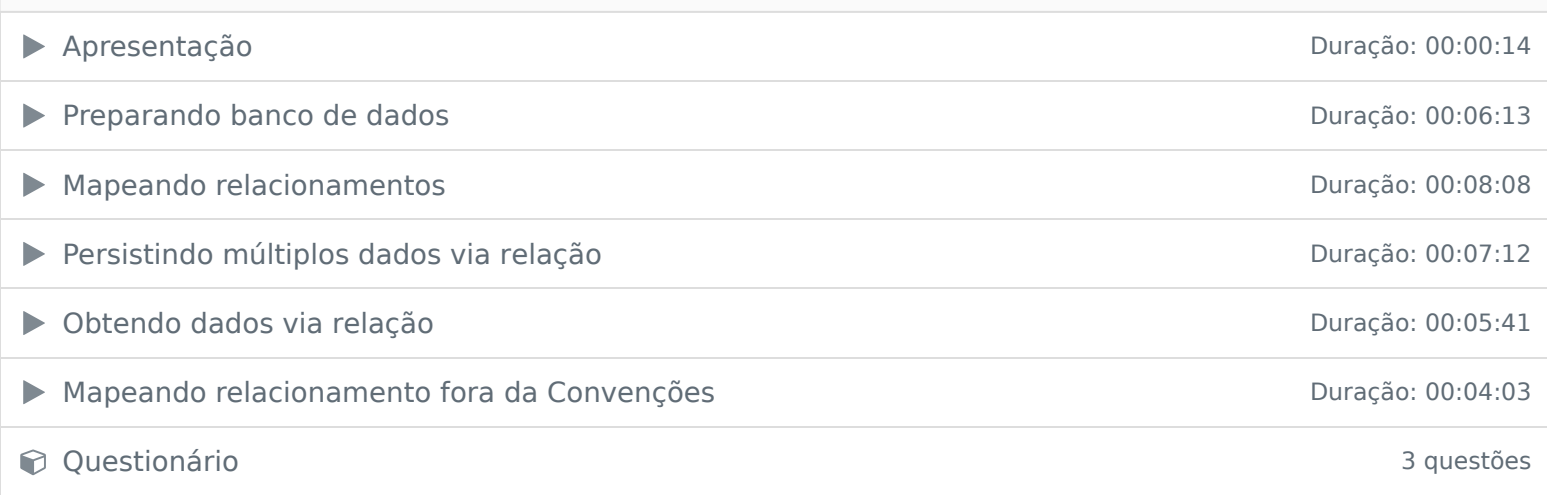

#### **10 - Relacionamento N para N**

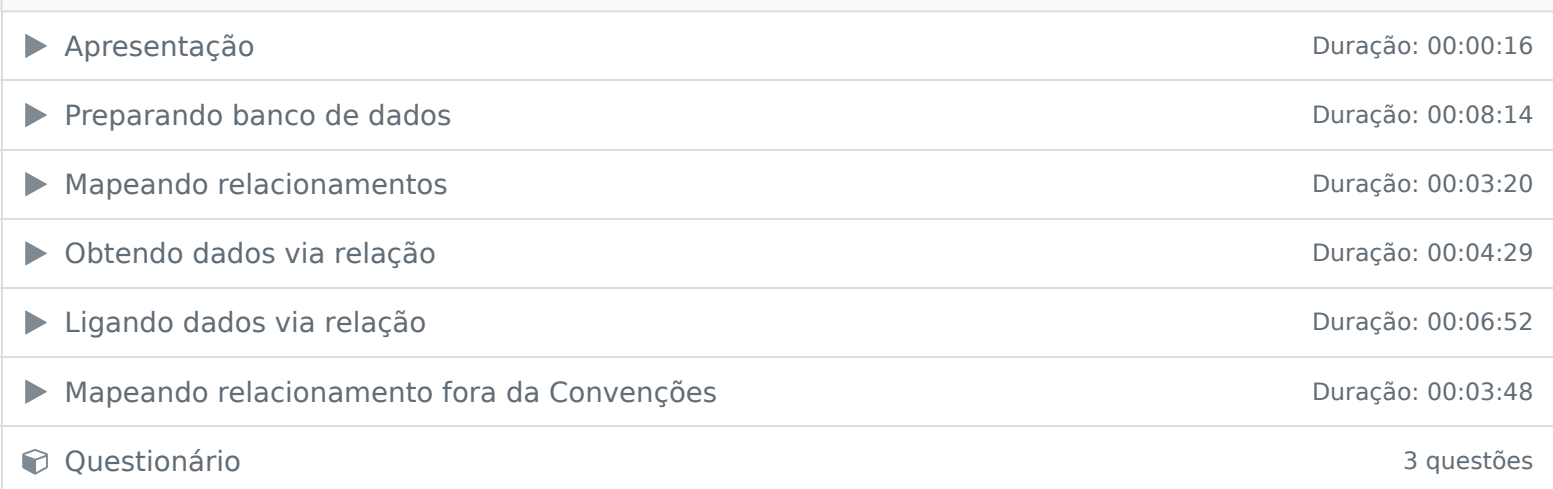

#### **11 - Tipo de carregamento**

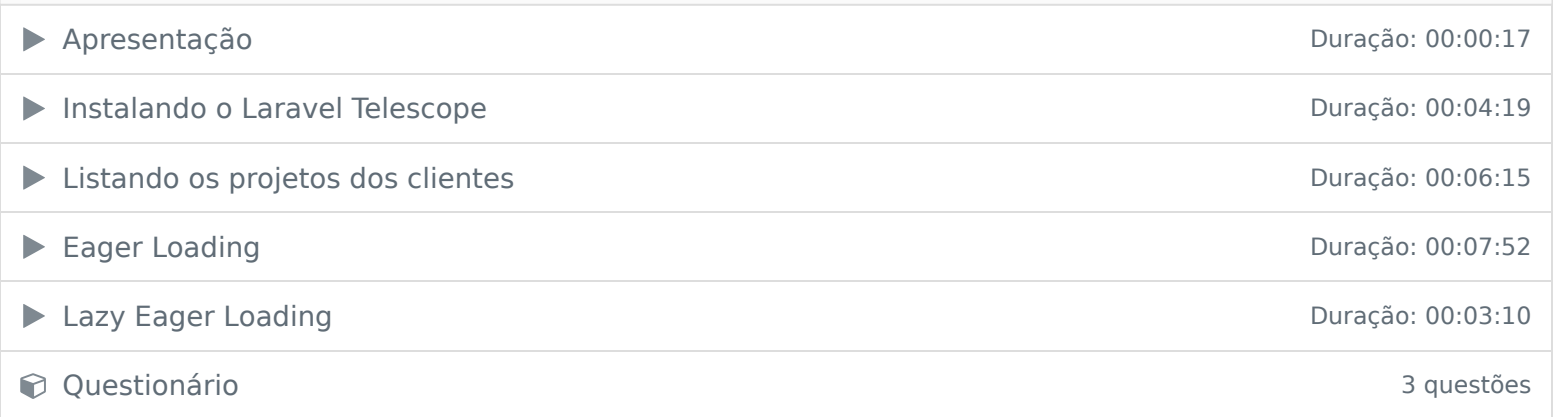

Ficou alguma dúvida em relação ao conteúdo programático? Envie-nos um e-mail clicando aqui .